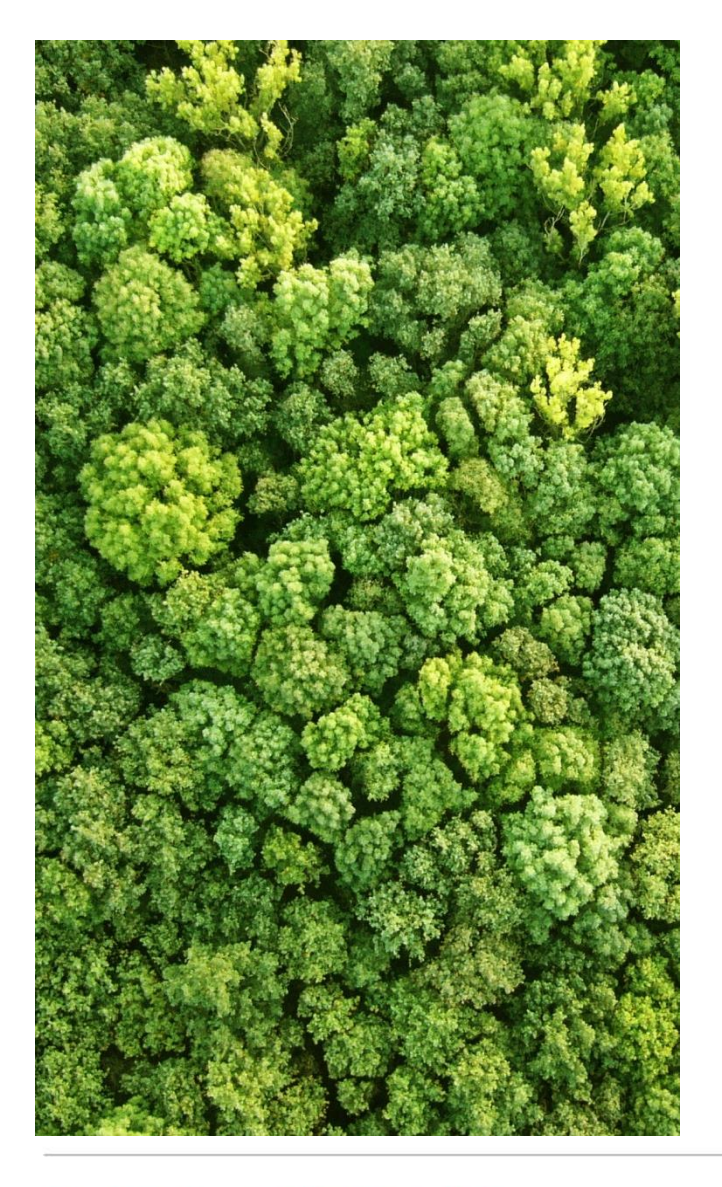

Spatial analysis to identify important areas to achieve biodiversity benefits through REDD+: *biodiversity*

UN Environment World Conservation Monitoring Centre (UNEP-WCMC)

Monrovia, Liberia February 2018

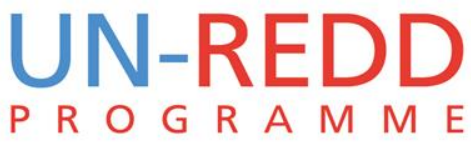

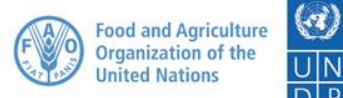

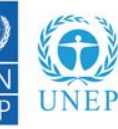

## **AGENDA**

- 1. IUCN Red List and mapping species ranges
- 2. Exercise: species mapping

- Downloading data
- Formatting data
- Selecting ranges of interest
- Splitting ranges into separate vector files
- Converting ranges into rasters
- Summing species rasters

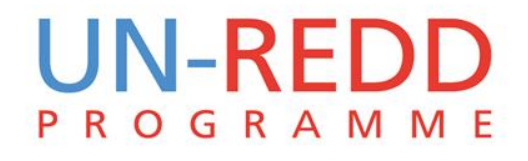

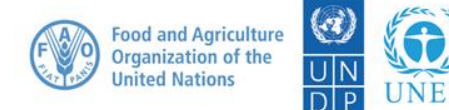

#### **The IUCN Red List – what is it?**

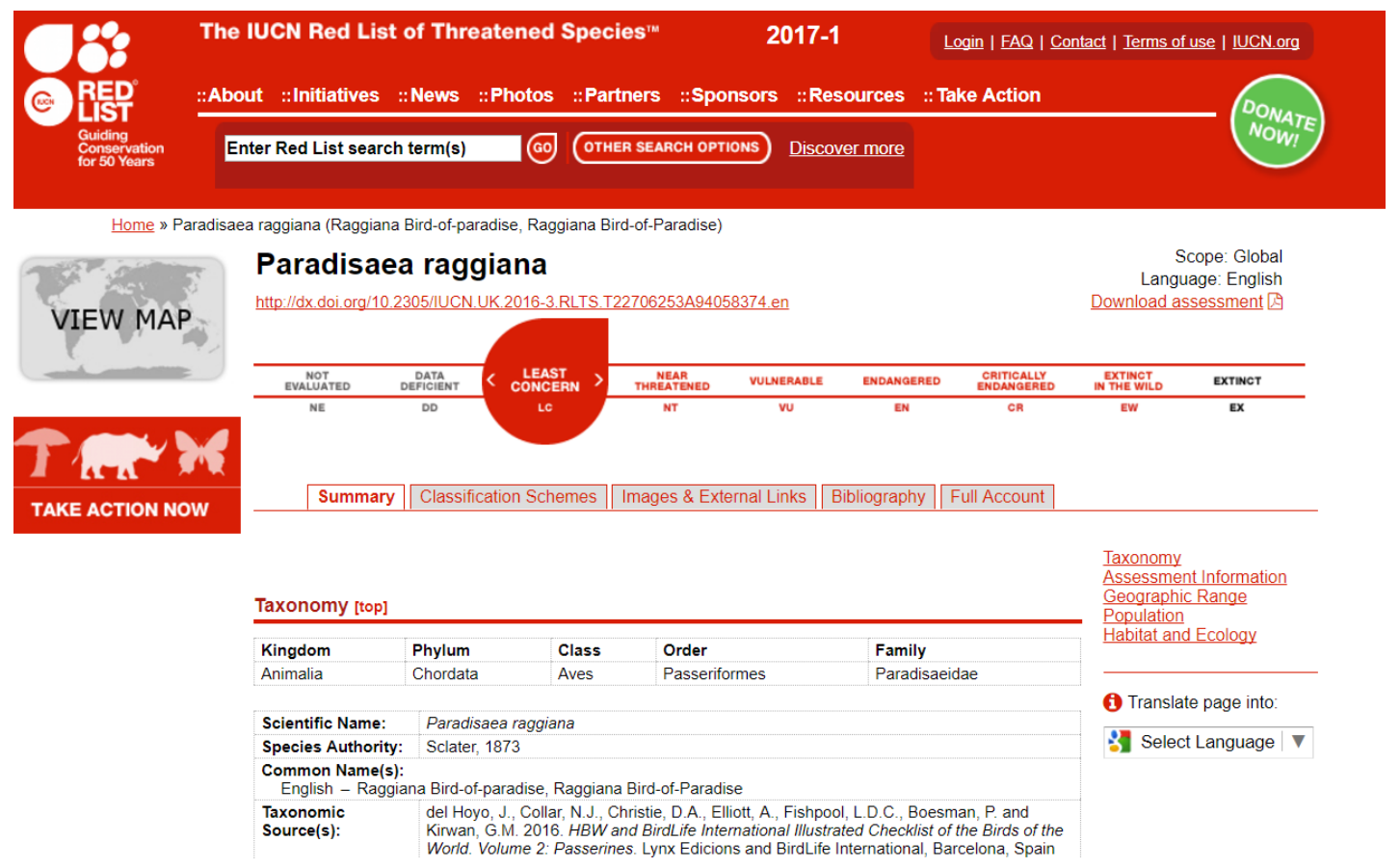

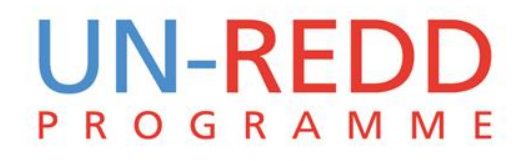

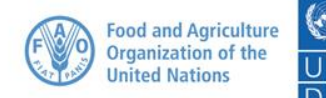

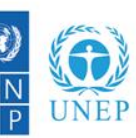

Empowered lives Resilient nations

#### **IUCN Spatial Data**

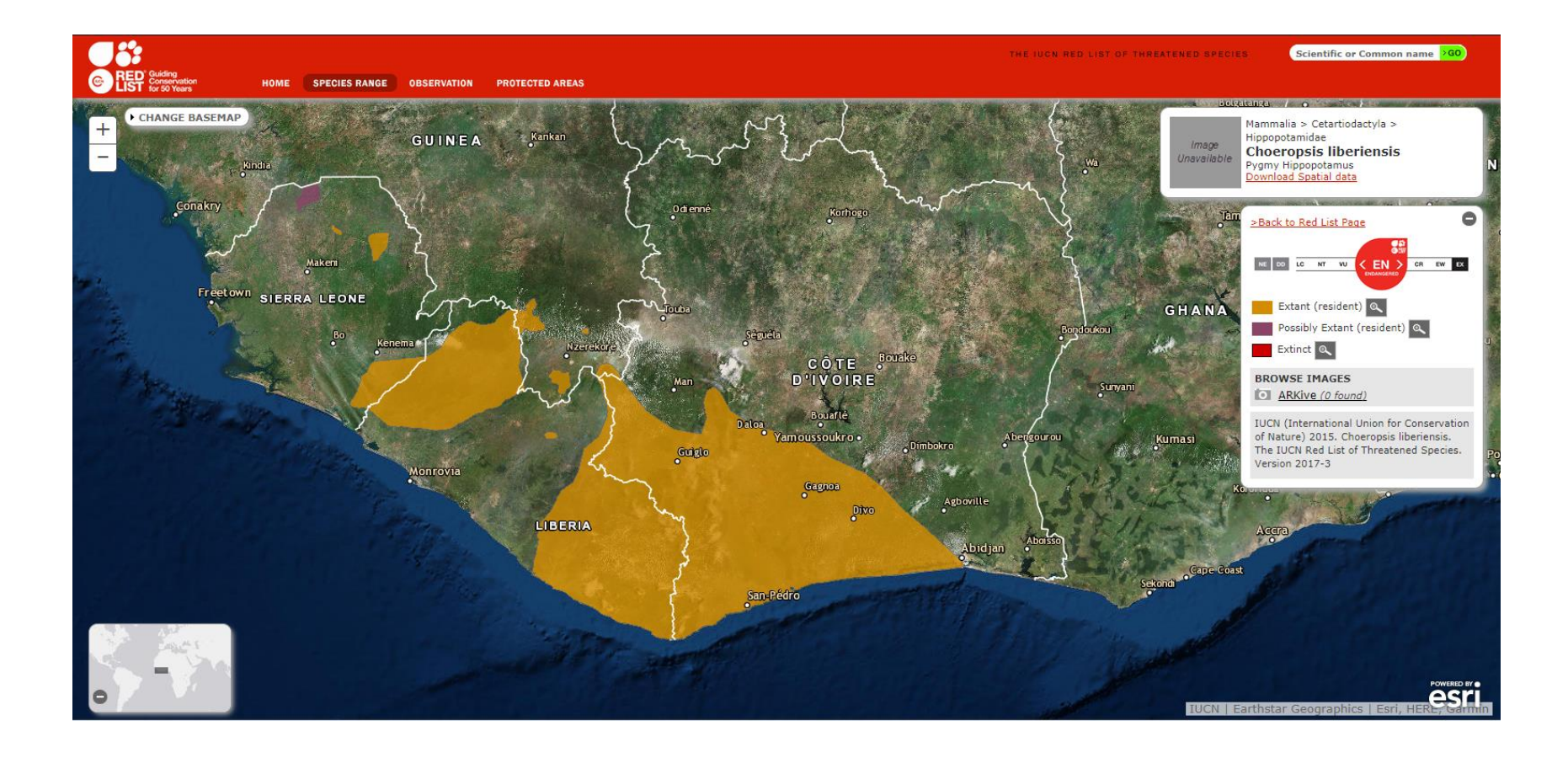

#### **UN-REDD PROGRAMME**

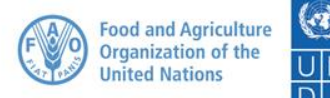

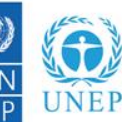

Empowered lives Resilient nations

# **Mapping species data**

#### Minimum convex polygon (MCP)

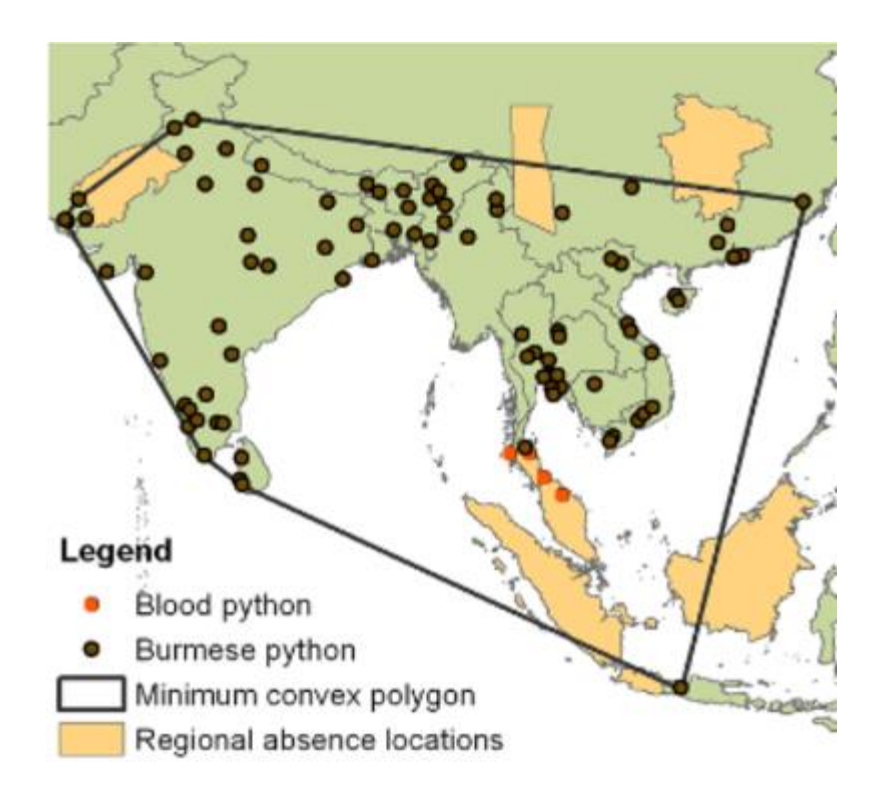

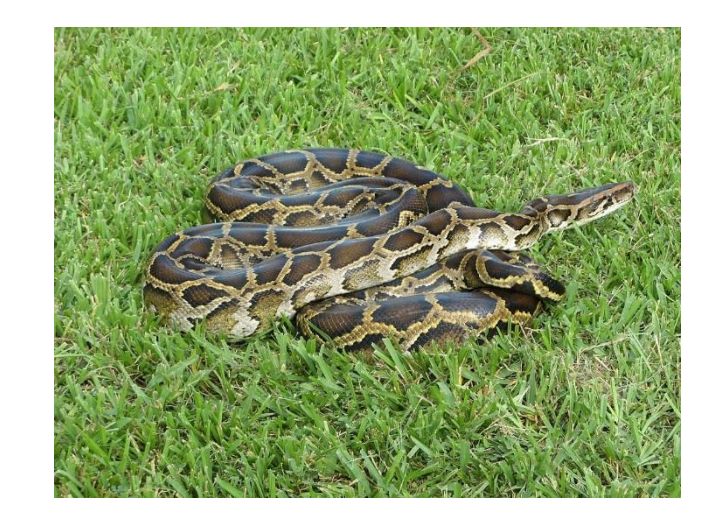

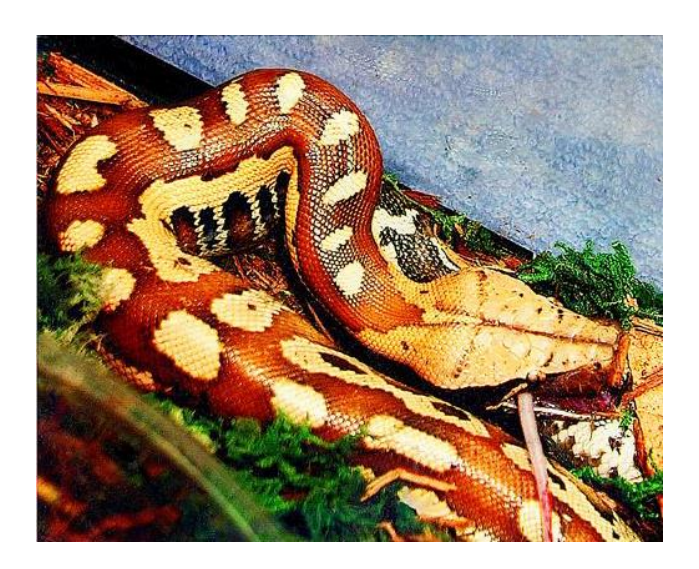

#### **UN-REDD PROGRAMME**

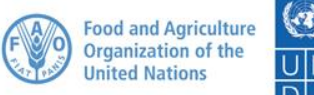

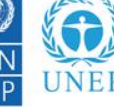

#### **Mapping species data**

#### Variations on MCP

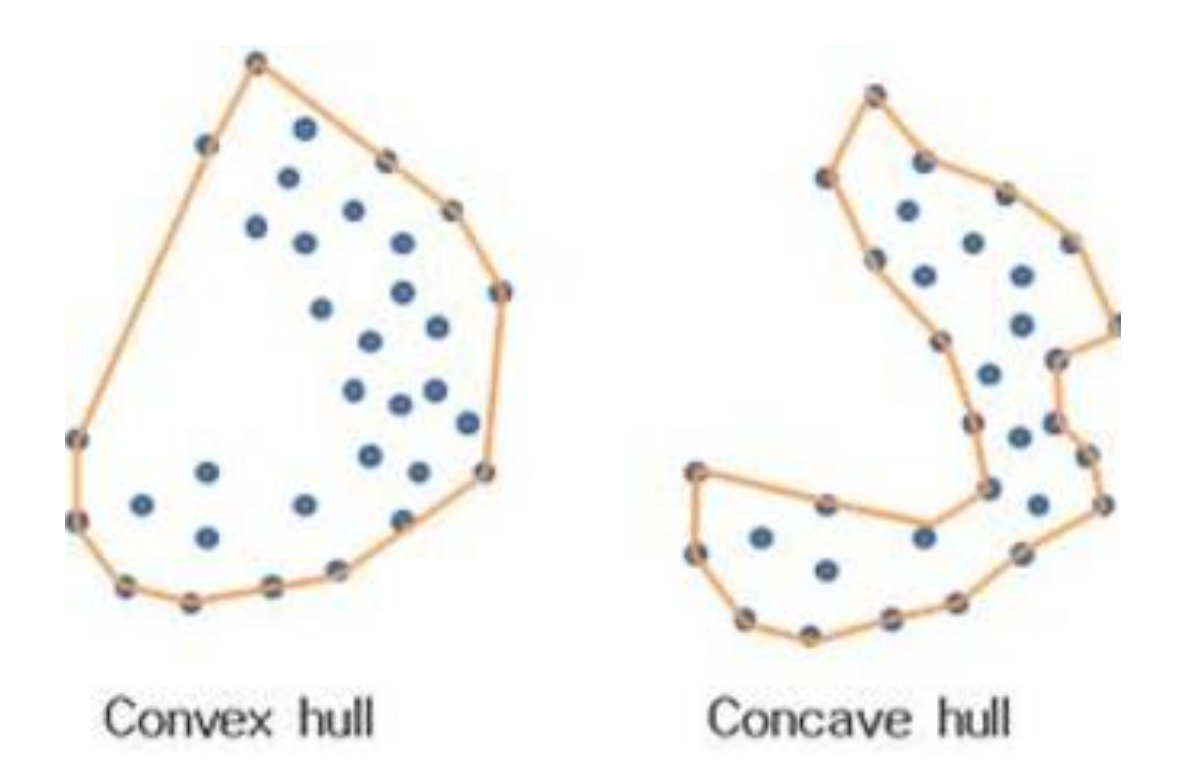

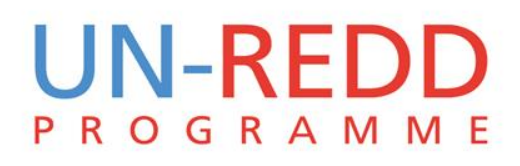

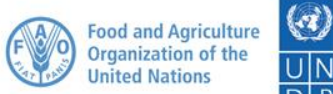

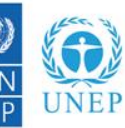

lesiliant nation

#### **Approaches to mapping species data**

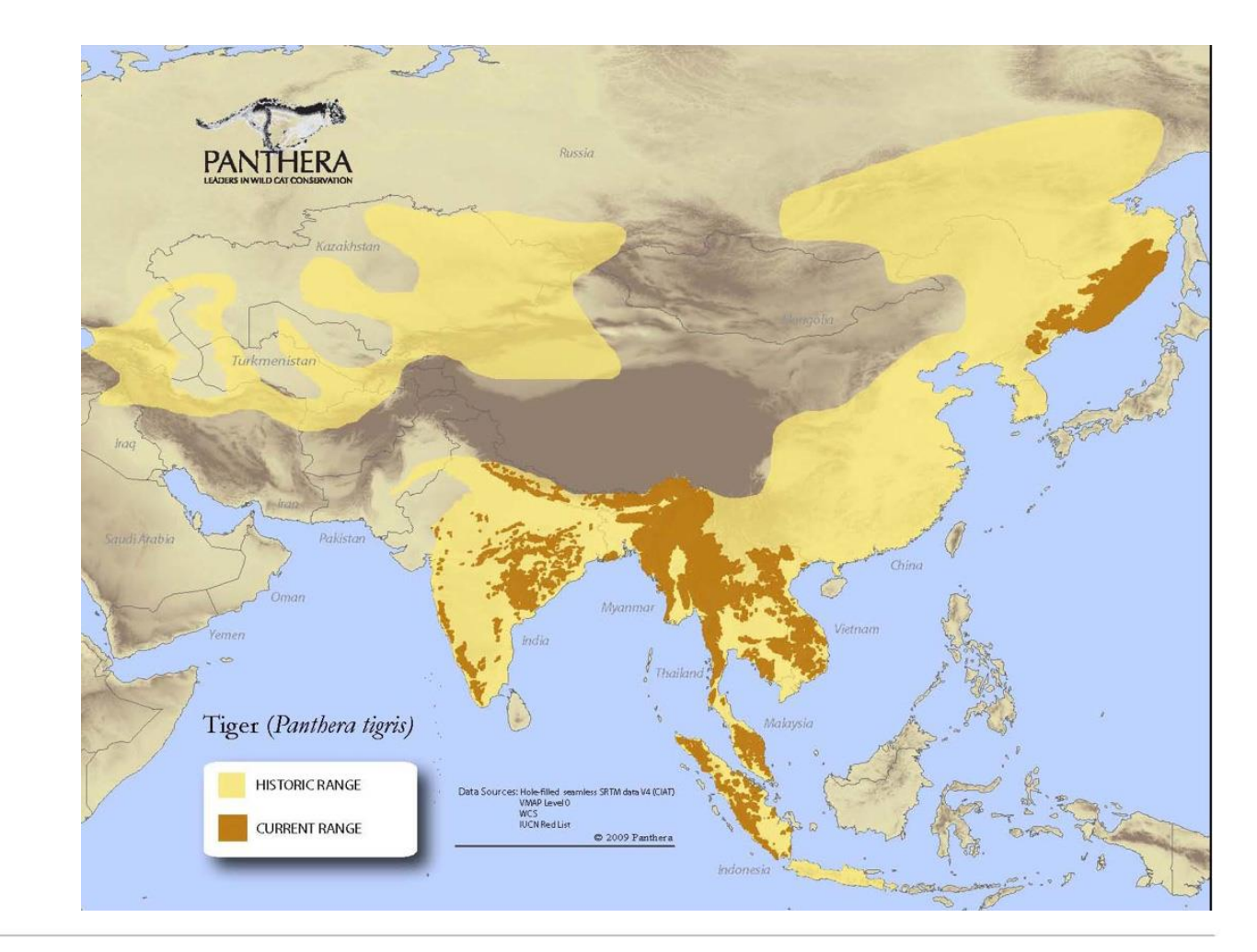

*Range maps*

## **UN-REDD PROGRAMME**

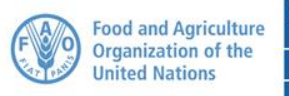

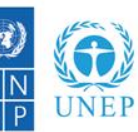

lesilient nation

## **Approaches to mapping species data**

#### *Species atlas*

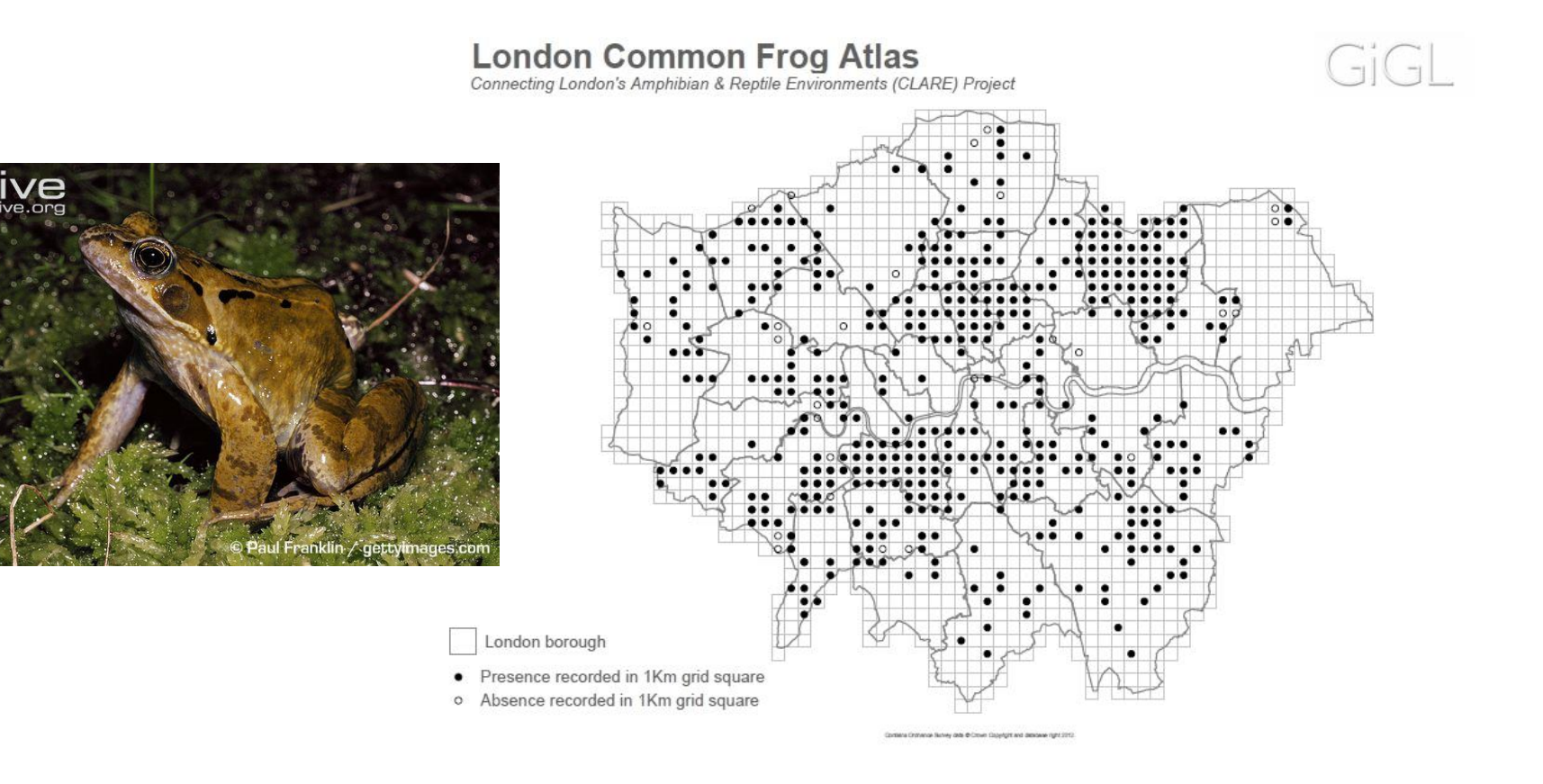

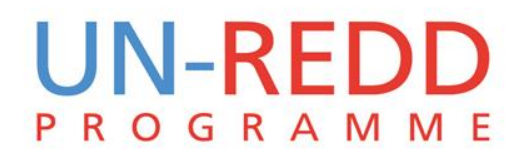

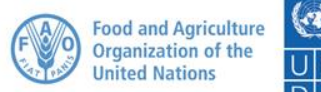

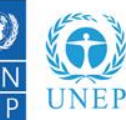

lesiliant nations

#### **Atlas vs range maps**

#### Example differences for specific species

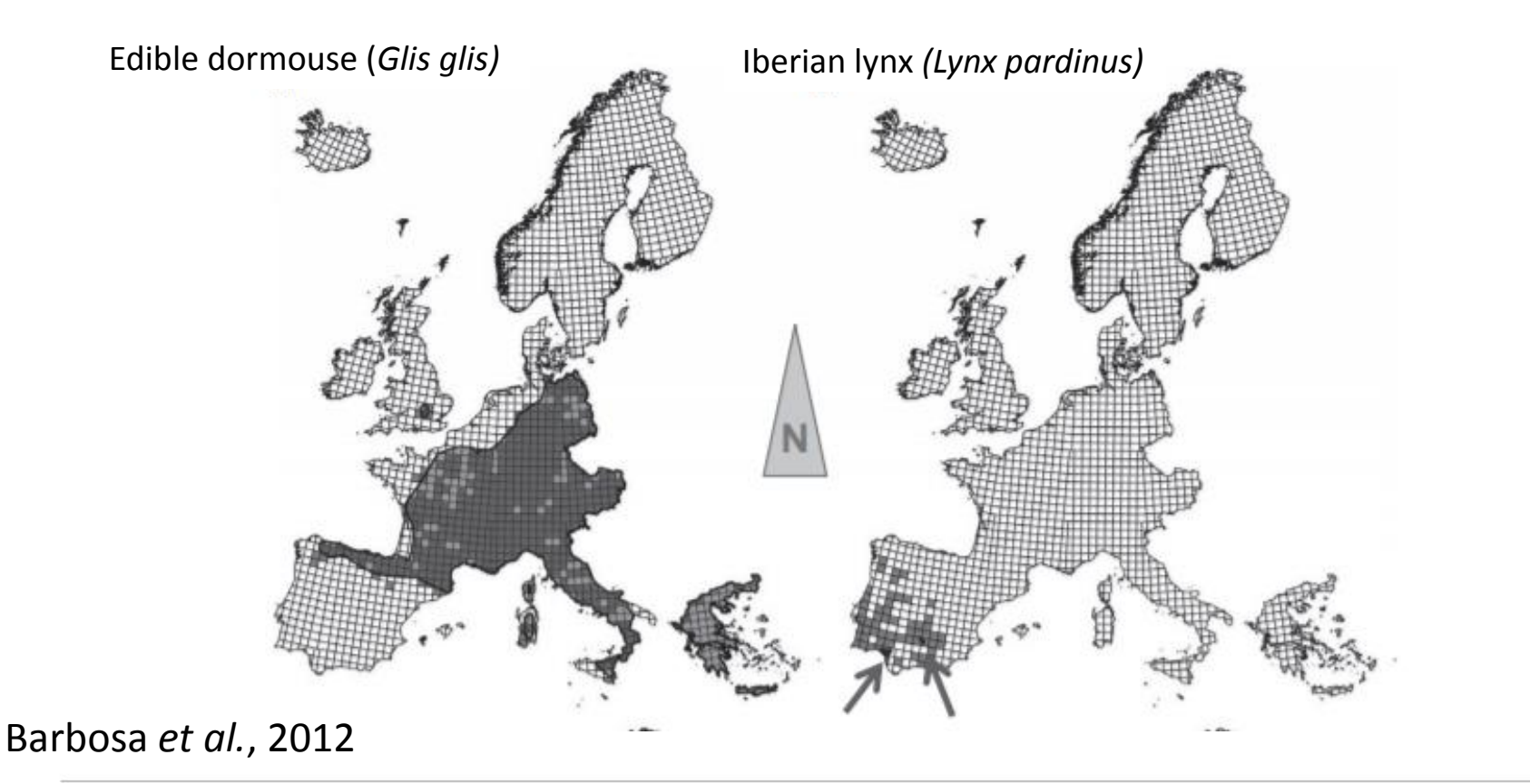

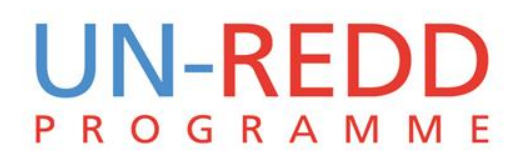

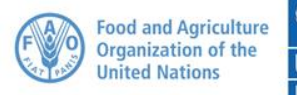

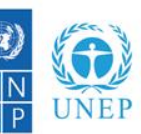

## **Species richness comparison**

Typically higher richness using range maps

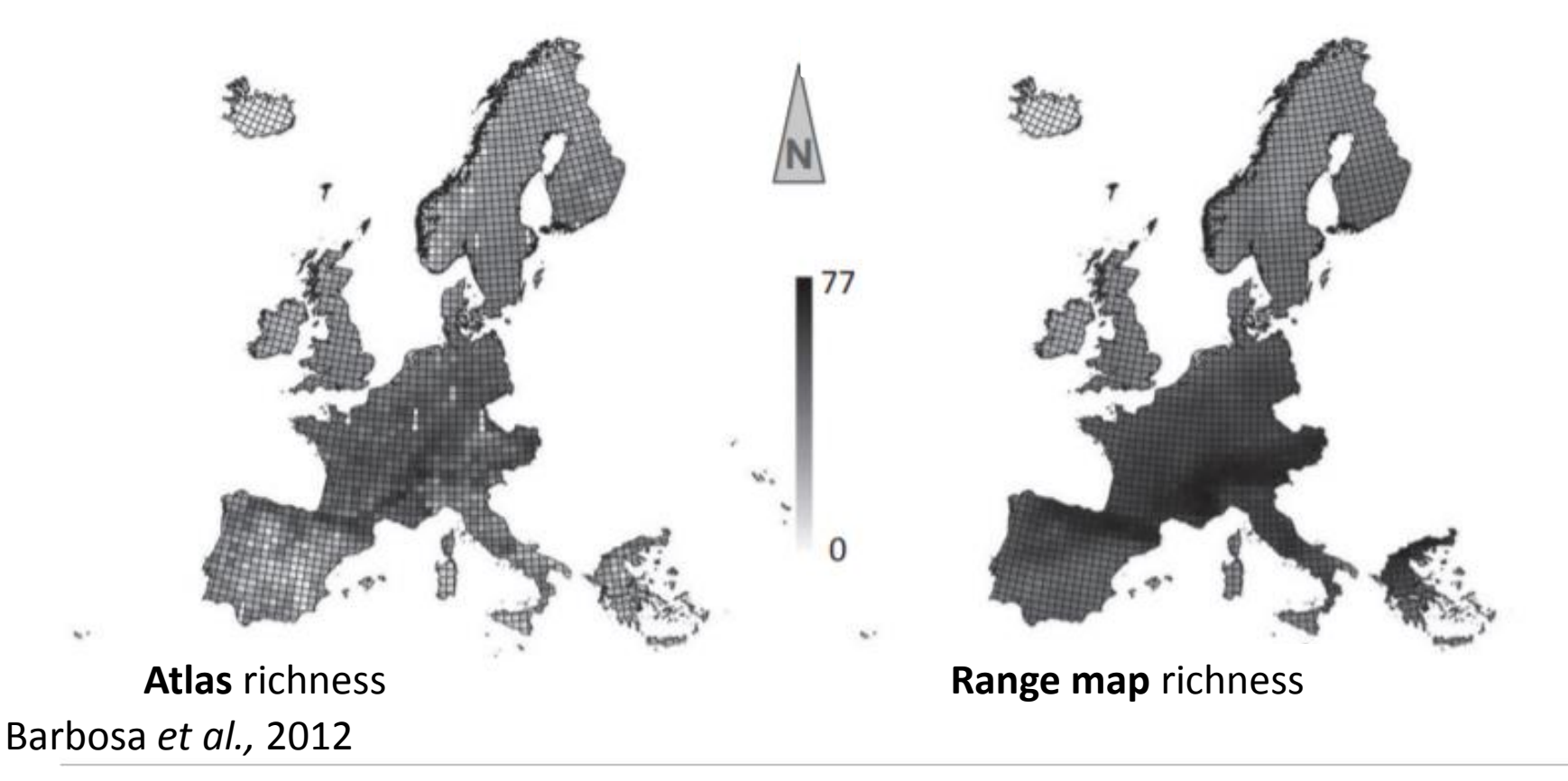

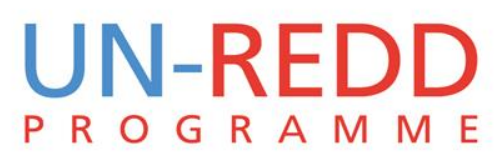

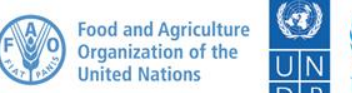

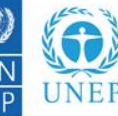

## **Other approaches**

## Species distribution modelling

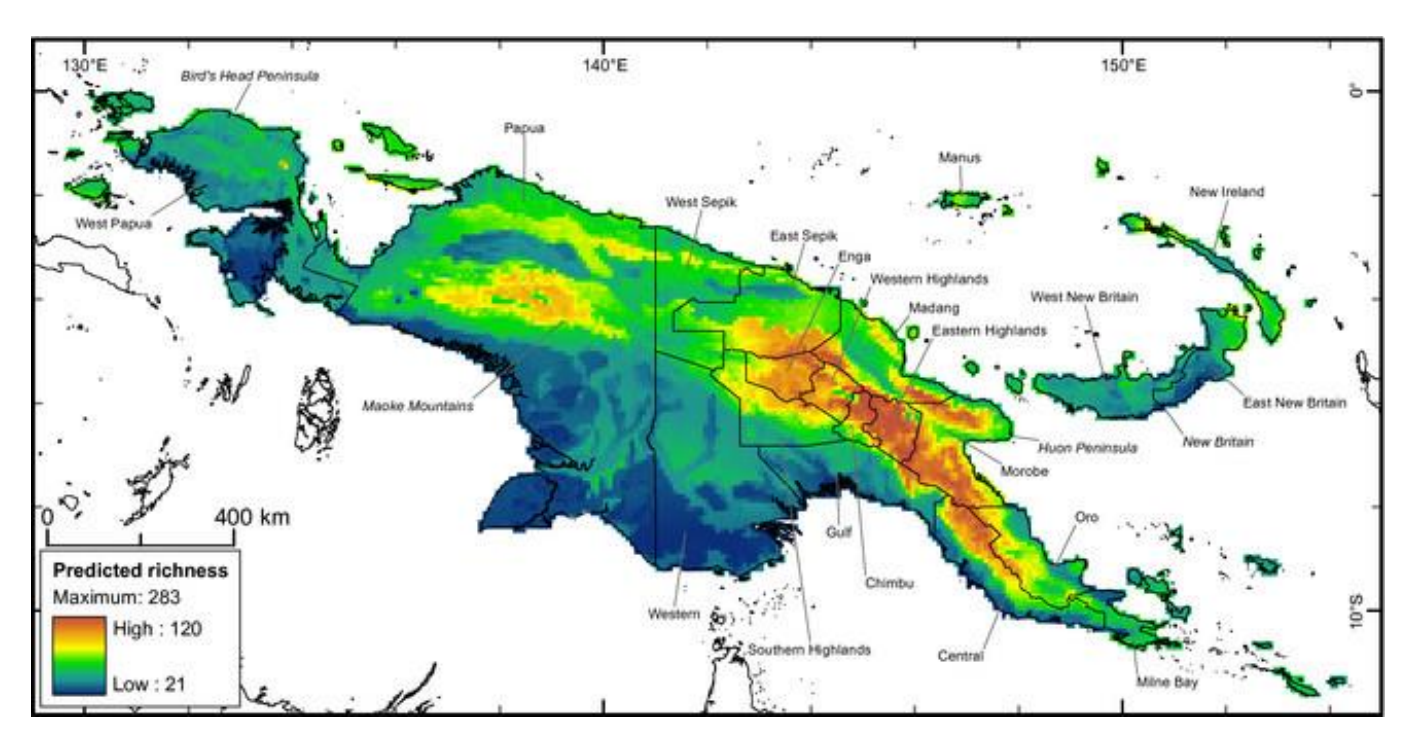

#### Vollering *et al.*, 2015.

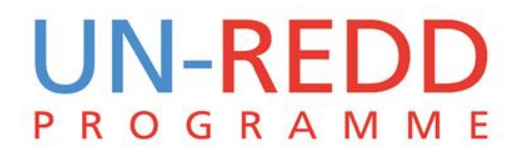

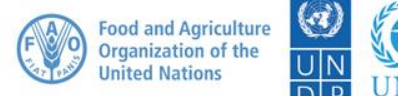

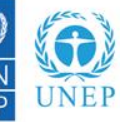

Empowered live Resilient nations

## **Other approaches**

#### Species distribution modelling

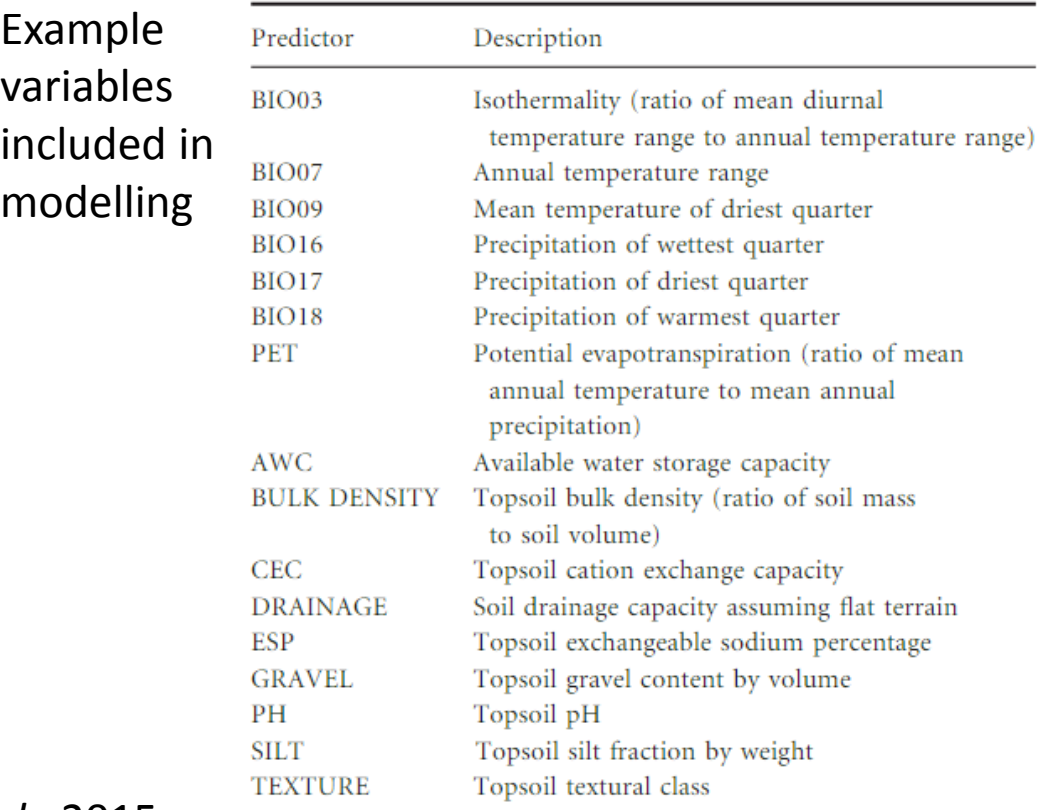

#### Vollering *et al.*, 2015.

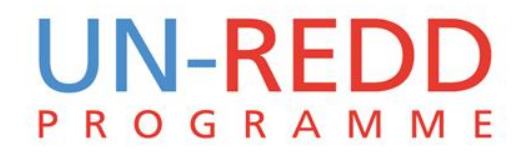

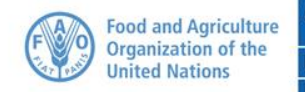

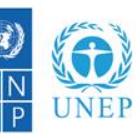

Empowered live Resilient nations

## **Terms & Conditions of IUCN data**

- No commercial use
- No reposting, sub-licencing and/or redistributing
- See IUCN permission folder for more information

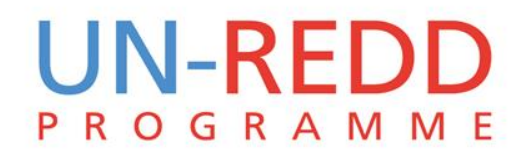

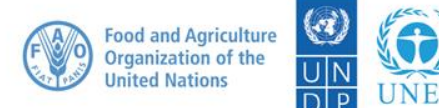

#### **Exercise:** Species richness map from IUCN Red List data

#### Main steps:

- Downloading data
- Formatting data
- Selecting ranges of interest
- Splitting ranges into separate vector files
- Converting ranges into rasters
- Summing species rasters

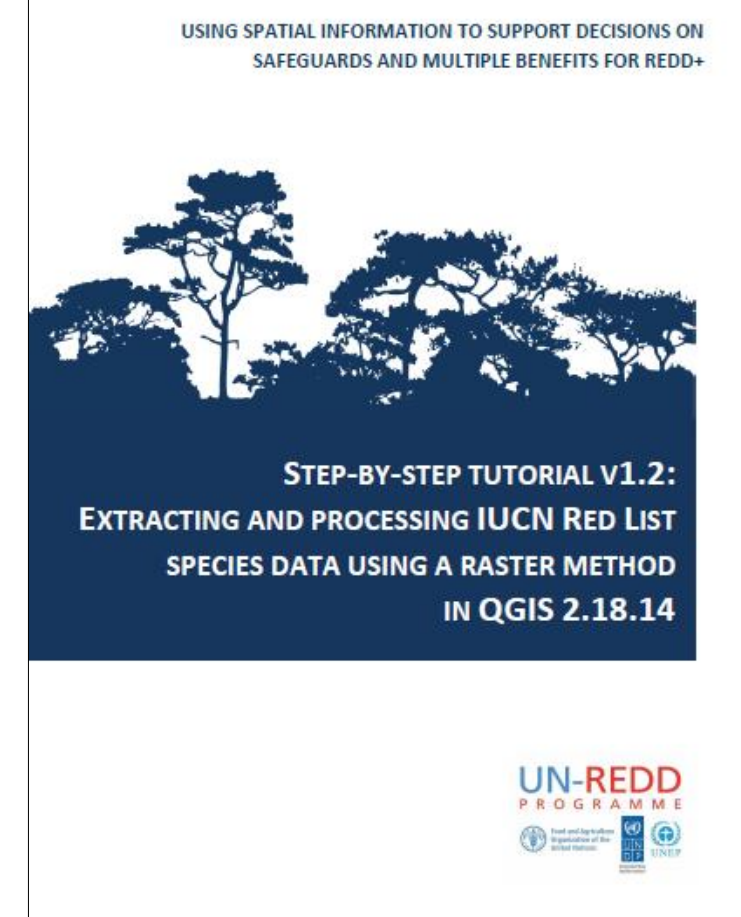

## **UN-REDD** ROGRAMME

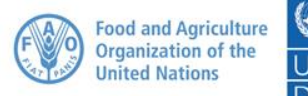

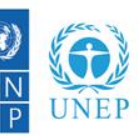

#### **Exercise:** Species richness map from IUCN Red List data

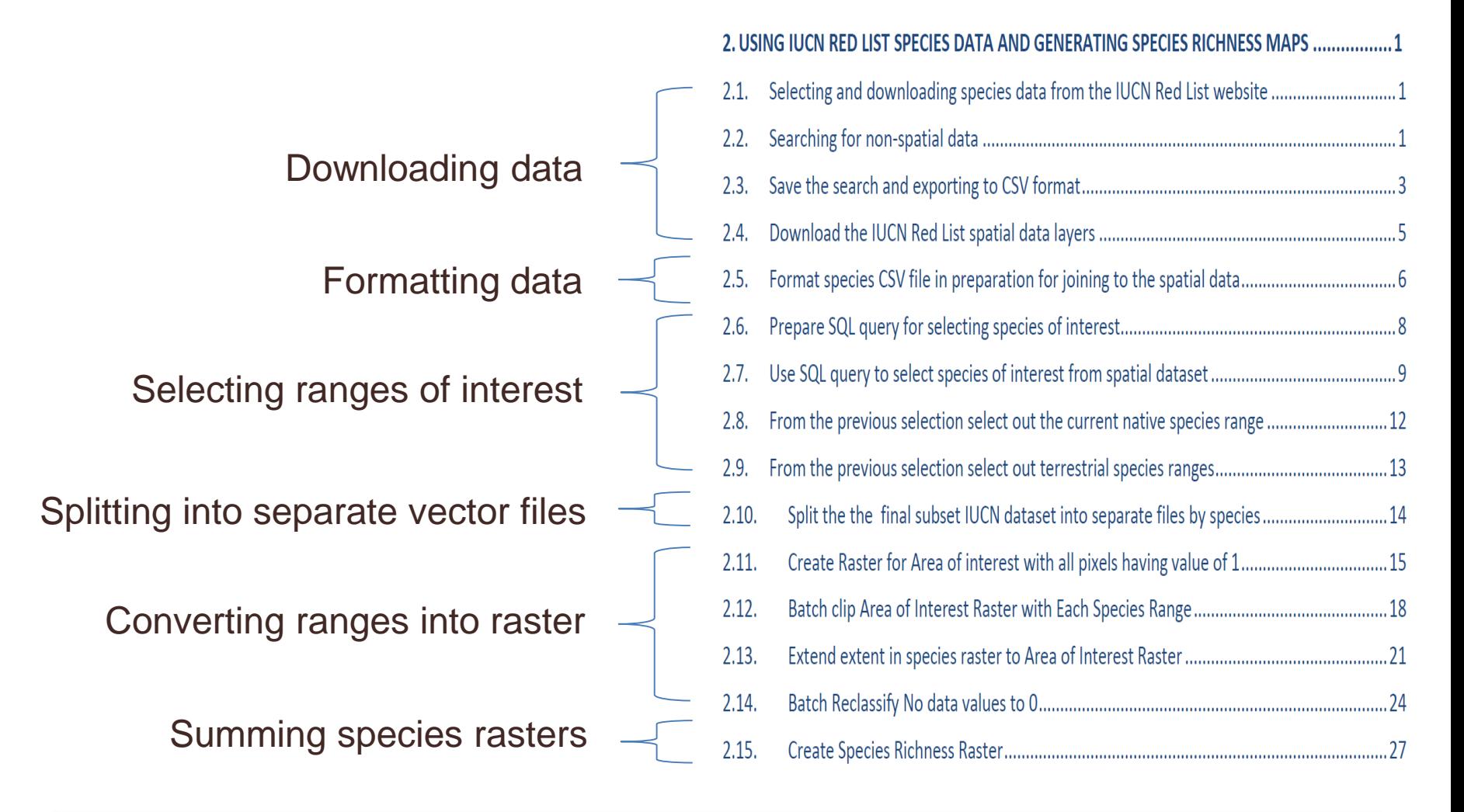

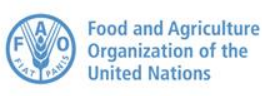

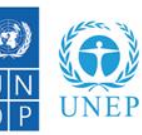

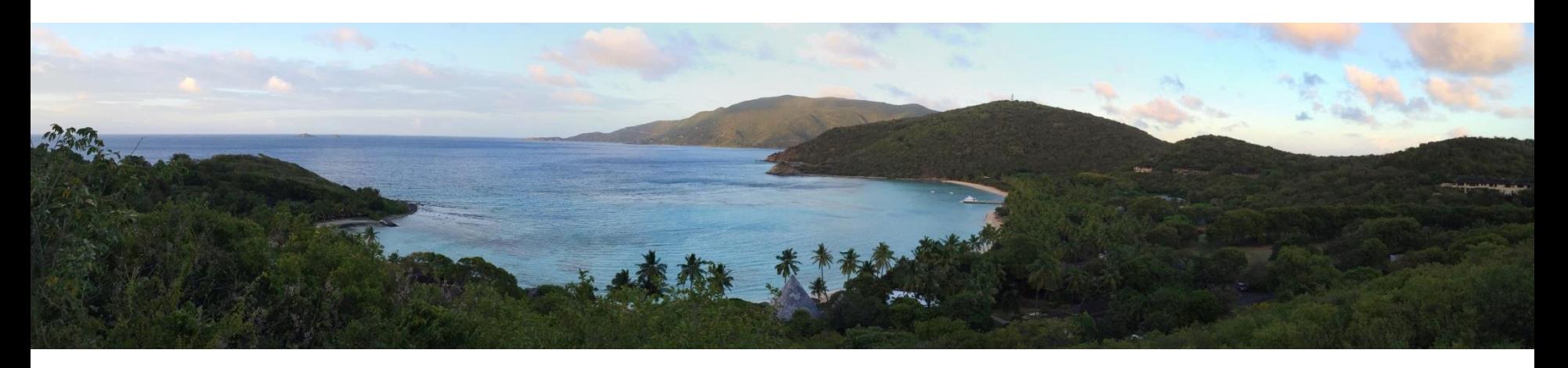

#### **Conclusions**

- REDD+ can be powerful tool for climate change mitigation and conservation
- There are various approaches to mapping species data the choice of which depends how the results will be used

#### **References**

Barbosa *et al.*, 2012. Atlas versus range maps: robustness of chorological relationships to distribution data types in European mammals. *Journal of Biogeography*  Vollering *et al.*, 2015. Phytogeography of New Guinean orchids: patterns of species richness and turnover. *Journal of Biogeography*

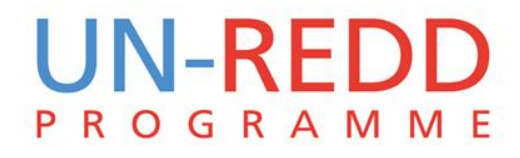

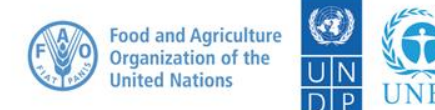